## 医学中央雑誌(医中誌)の使い方

- 国内最大の医学論文情報のインターネット検索サービス
- 国内約7,500の定期刊行物から収録した1,400万件以上の論文情報
- データの更新頻度は月2回
- 冊子で刊行されていた頃の、古い文献情報(~1983年)も検索可能
- 弘前大学では、契約上、同時アクセス数8まで、学外では利用不可

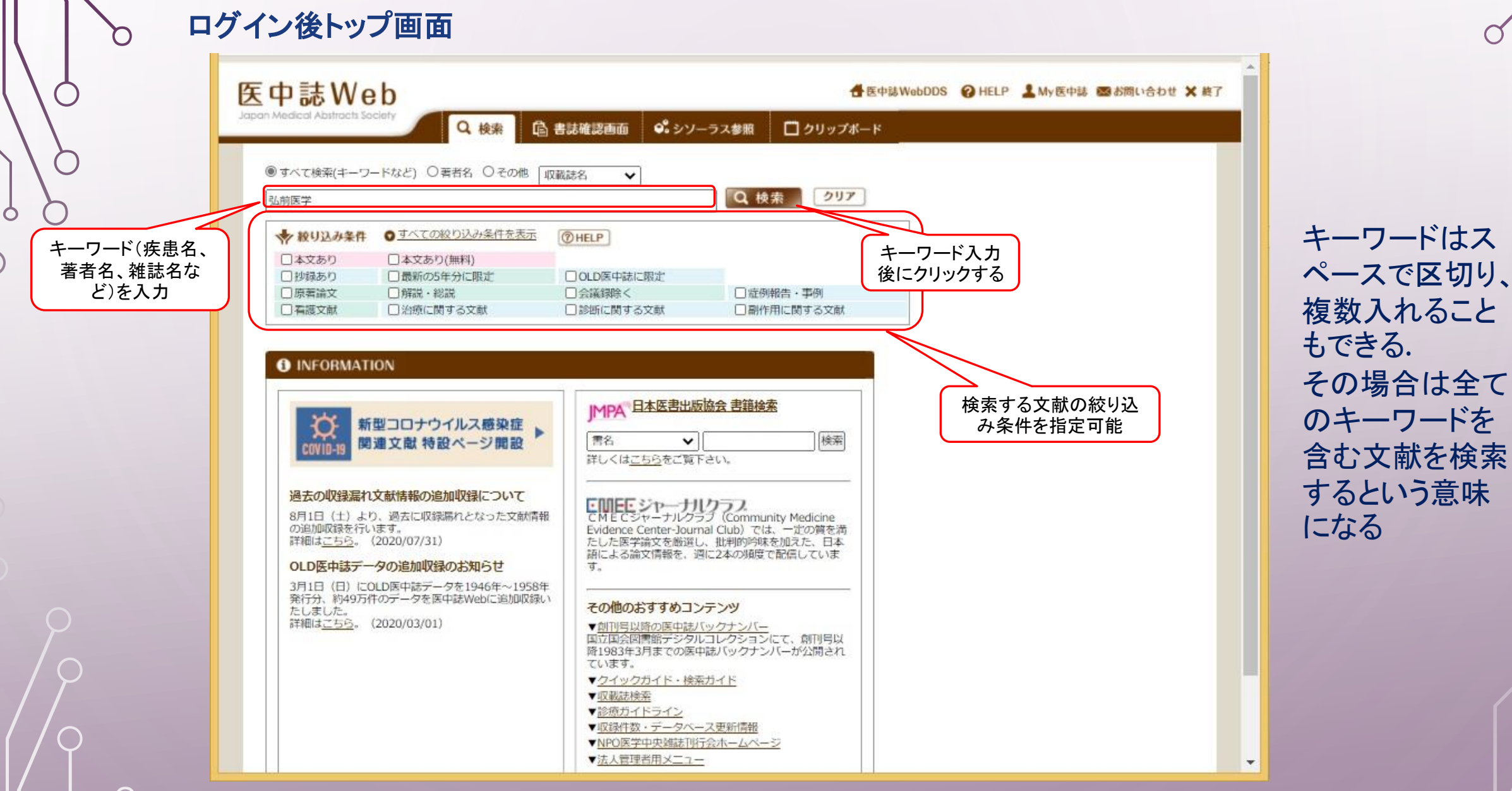

その場合は全て のキーワードを 含む文献を検索 するという意味

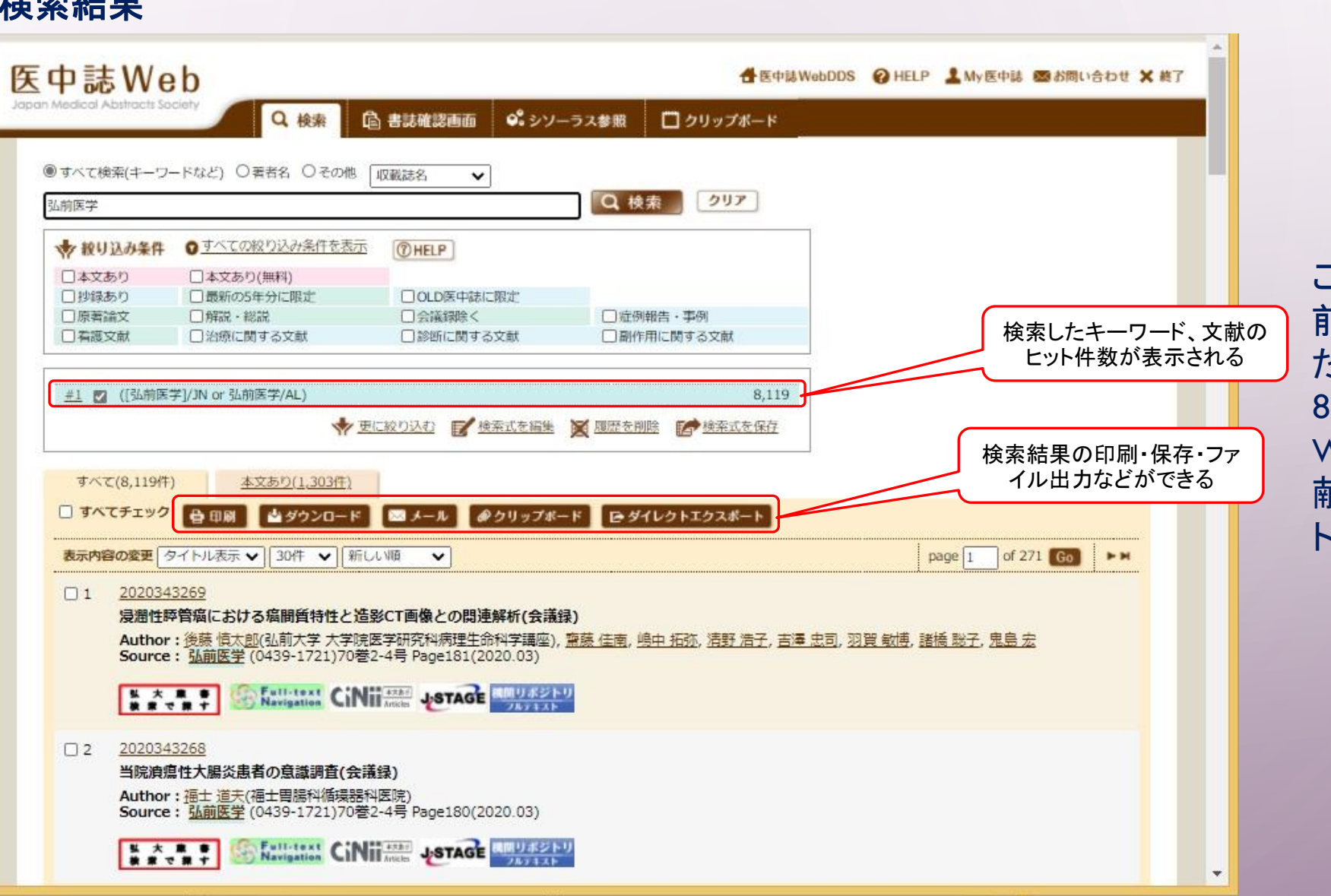

この例では、「弘 前医学」で検索し た結果、全部で 8,119件、本文が Web利用可の文 献が1,303件ヒッ トした

検索結果

 $\mathbf O$ 

 $\Box$ 

Ò

 $\subset$ 

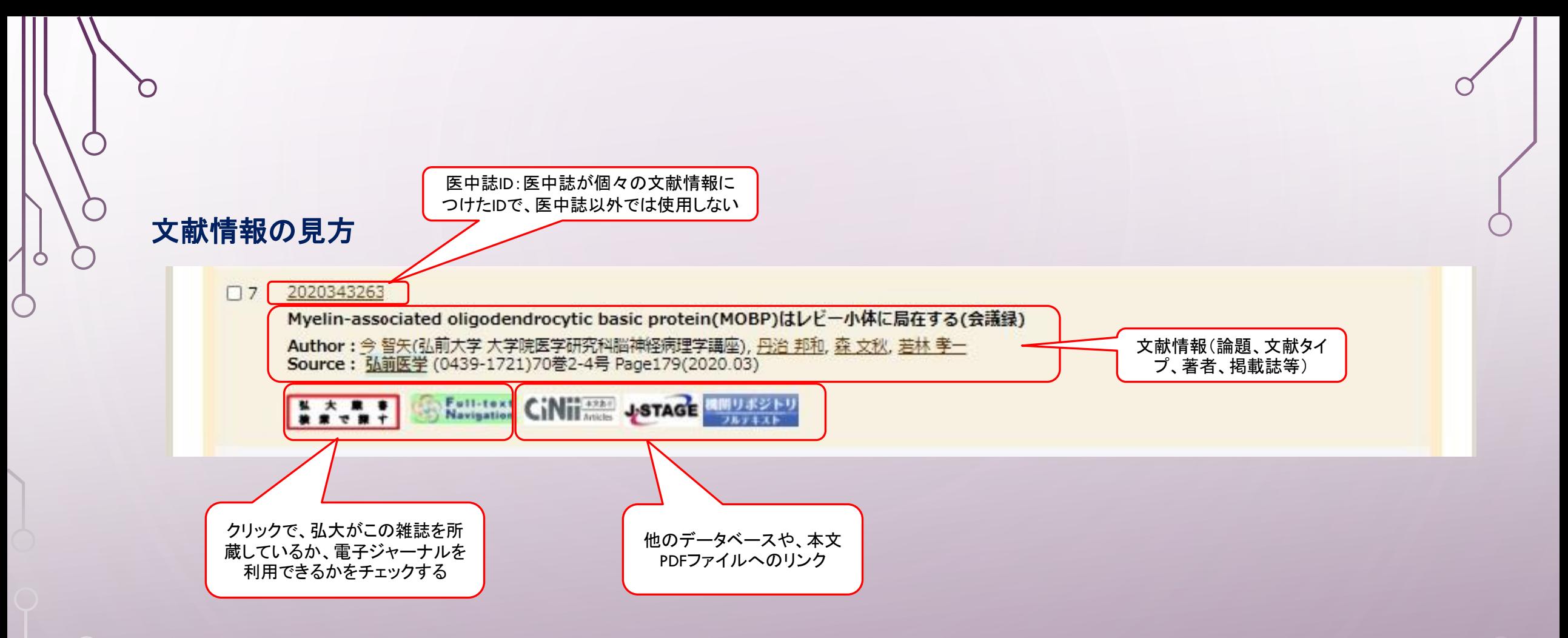

この例では、**J-STAGE**と機関リポジトリで、本文を参照可能。クリックするだけで見られる。 他のデータベースにも掲載されているかどうかを、文献情報から自動で判断し、リンクを表示。

## 履歴検索

 $\mathcal{O}$ 

 $\circ$ 

 $\subset$ 

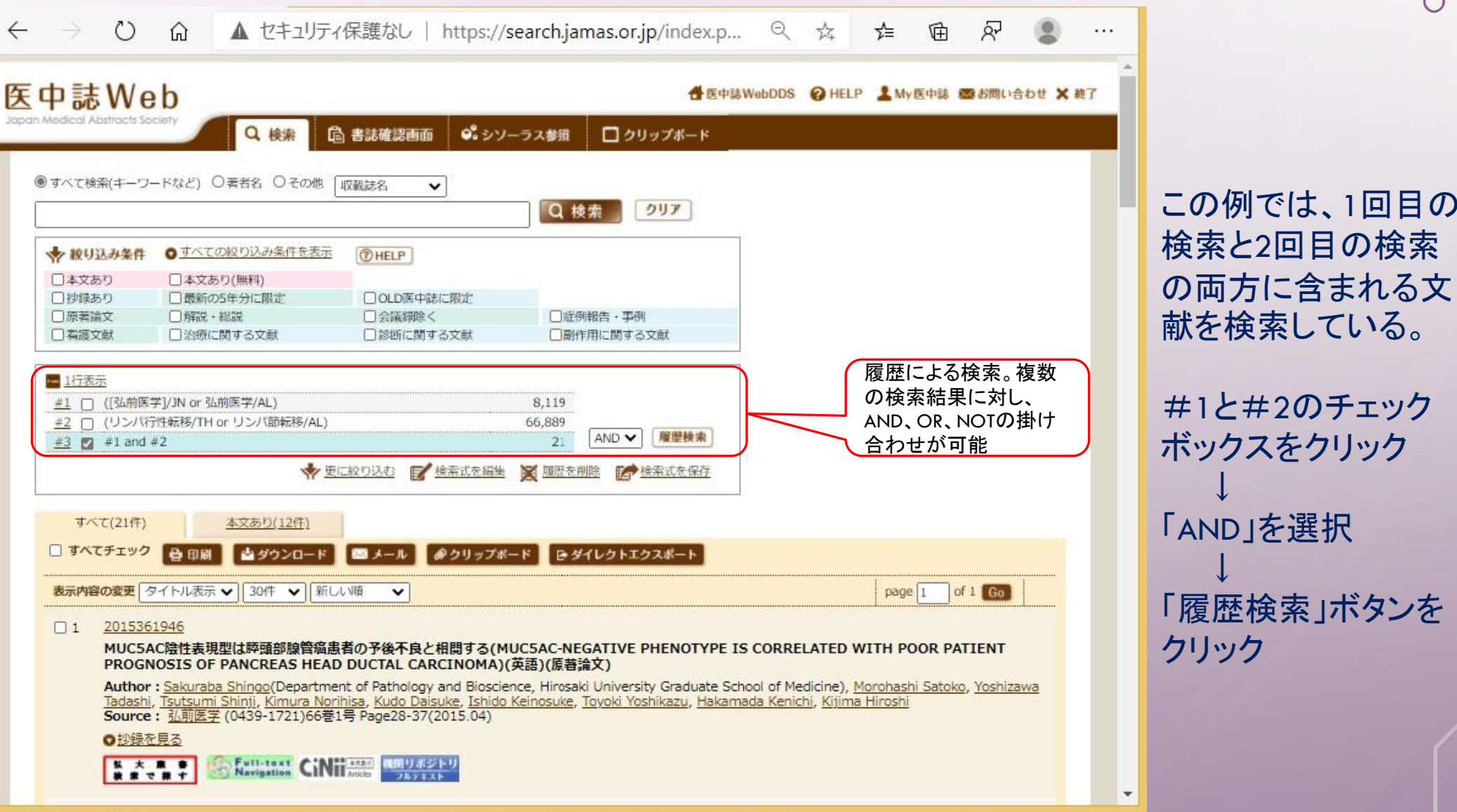

 $\subset$ 

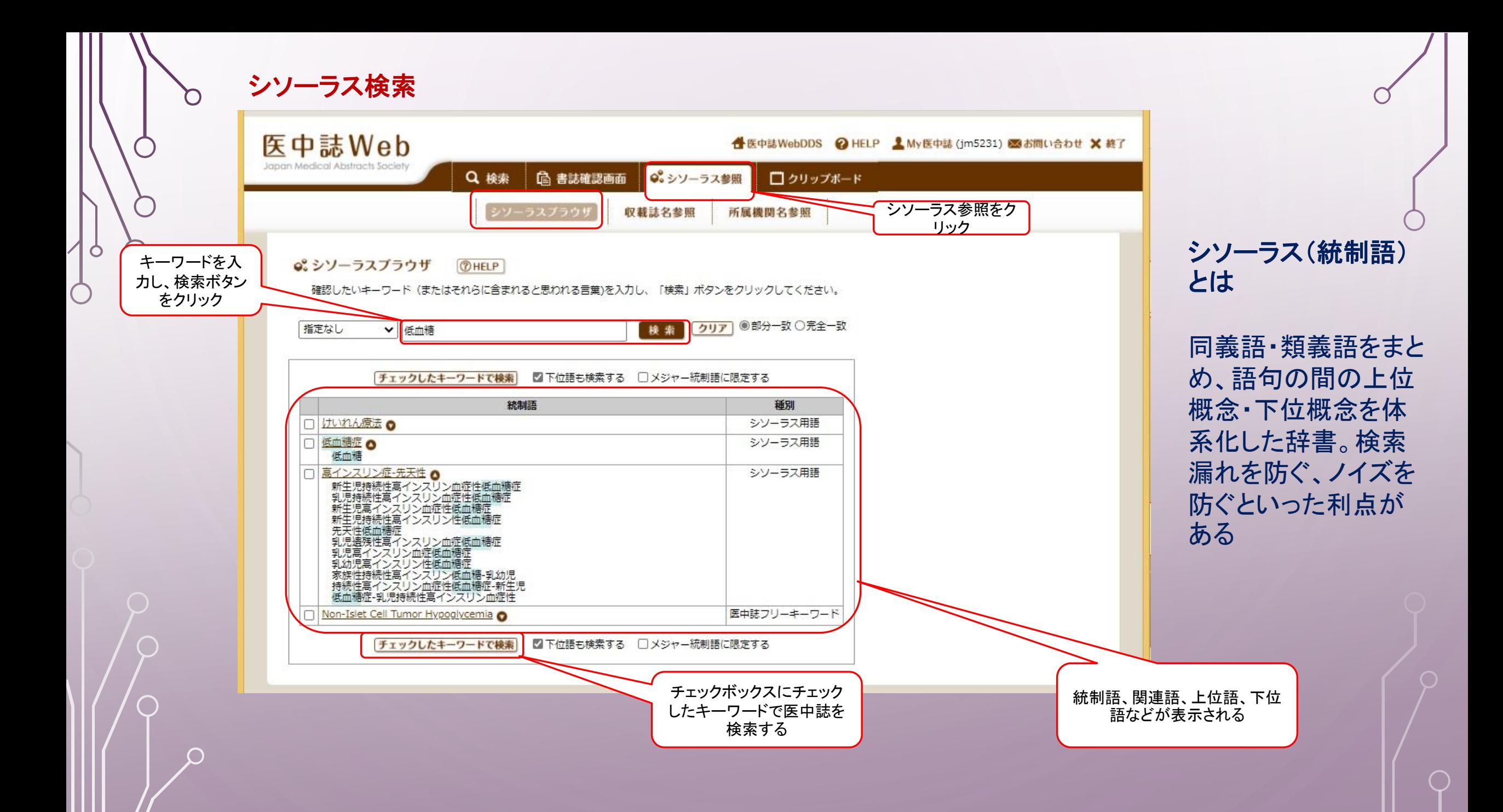

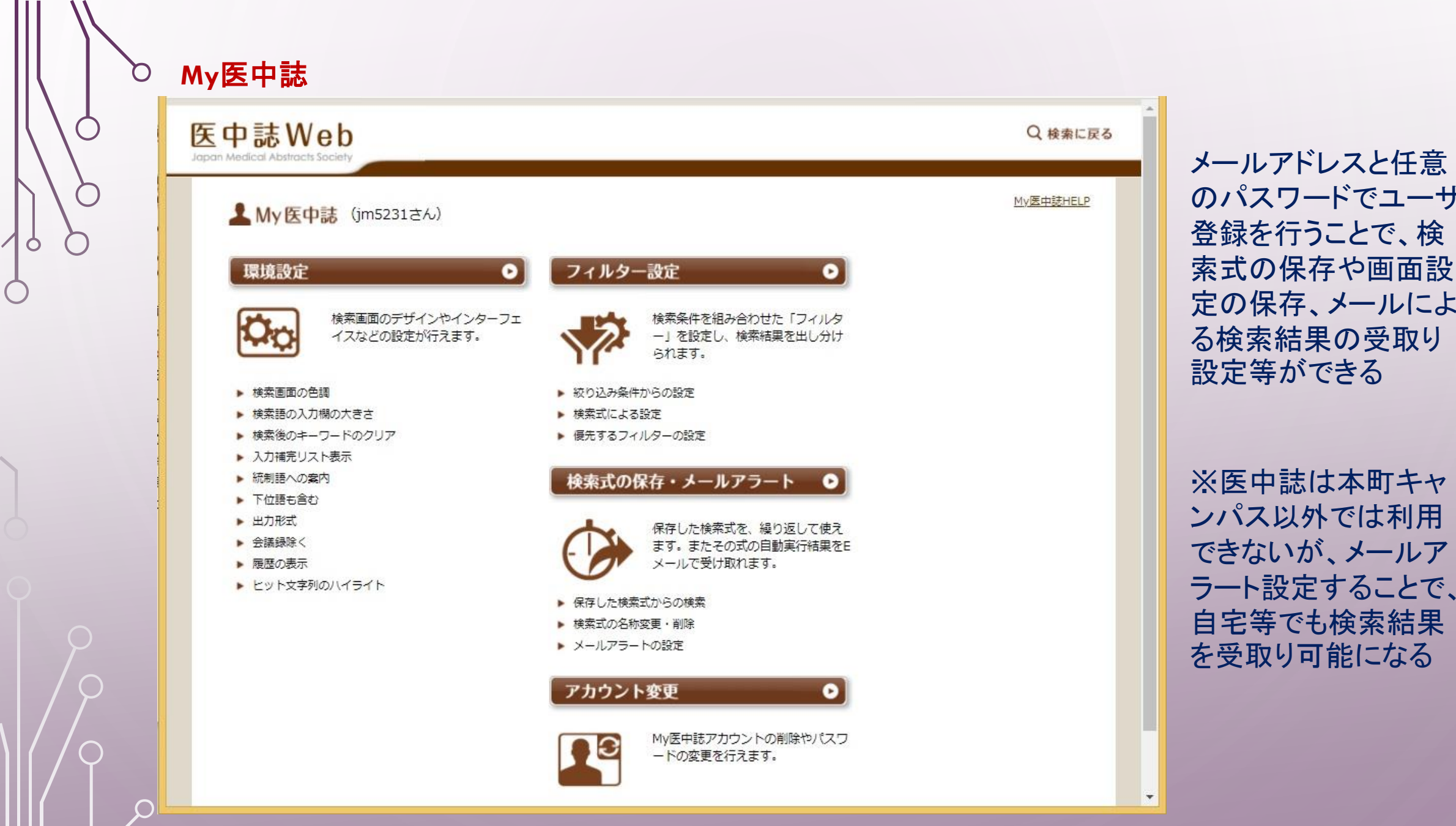

のパスワードでユーザ とで、検 や画面設 定の保存、メールによ の受取り きる

C

本町キャ では利用 できないが、メールア ることで、  $\S$ 索結果 とになる